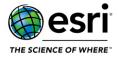

## **ArcGIS 10.8.2 Issues Addressed List**

ArcGIS Desktop (Also Contains ArcGIS Engine)

ArcGIS Data Reviewer

## **ArcGIS Desktop**

<u>Top</u>

| BUG-000084926 | The addFeatures operation fails when applied to a feature class participating in a geometric network, and the feature dataset has a vertical coordinate system applied (Z-enabled feature class).                                                        |
|---------------|----------------------------------------------------------------------------------------------------|
| BUG-000100653 | Add support for NAD83 (CSRS) Epoch 2010.                                                                                                    |
| BUG-000115674 | A map document fails to open if a referenced feature layer is removed from a service.                                                                                                    |
| BUG-000125717 | Projection Engine: Support RDNAPTRANS2018                                                                                                    |
| BUG-000127263 | When uploading a raster to ArcGIS Image Server using the 3400 NAD 1983 10TM AEP Forest projection, distorted duplicates of the image service appear in different parts of the world.                                                                     |
| BUG-000128903 | The Export Map Server Cache tool fails to export some tiles at certain levels.                                                                                                    |
| BUG-000131451 | The Extract Data tool fails when selecting 'All records' for a many-to-many (M:N) relationship.                                                                                                    |
| BUG-000131460 | The compressed file geodatabases with attribute indexes do not display accurate data with a definition query.                                                                                                    |
| BUG-000131938 | The data is misaligned when using the custom projection (well-known text (WKT)  Mercator_Variant_C) with the REST endpoint in the 'NSDEMO ENC REST' layer.                                                                                               |
| BUG-000131954 | Distance tools in ModelBuilder do not validate correctly because they require the cell size to be defined in the model chaining.                                                                                                    |
| BUG-000132052 | Euclidean Allocation with sources that are an image service input, barriers and geodesic distance method fails to execute.                                                                                                    |
| BUG-000132071 | The VRP (vehicle routing problem) solver with the 'Preserve route and relative sequence' order assignment rule fails with error 030024 returned.                                                                                                    |
| BUG-000132360 | The ArcPy cursor function (da.cursor) leaves the workspace in a transaction after violating a unique constraint in SQL Server.                                                                                                    |
| BUG-000132476 | When attempting to export all point features from the BIS Points Surface model using the Export Points geoprocessing tool (ArcGIS for Maritime Bathymetry extension), the process fails with an error message, "Error 999999: Error executing function". |
| BUG-000132566 | ArcMap crashes while restarting the Edit session when compiled with custom selection extension and autoLoad="True".                                                                                                    |
| BUG-000132583 | The Extract Multi Values to Points tool in ArcMap does not generate the correct output if all points are not overlapping with the source raster using a single-band raster.                                                                              |
| BUG-000132924 | The Calculate Route Concurrencies geoprocessing tool does not assign a self-intersecting (loop) route as the primary route as expected.                                                                                                    |
| BUG-000132952 | The Viewshed 2 tool produces incorrect results when more than 8 observer points exist.                                                                                                    |
| BUG-000133072 | The ImportAixm45 or DeriveAirspaceGeometry functionality must identify data issues to avoid processing failure.                                                                                                    |

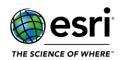

| DUC 000133144 | Additional messages are returned when running the Region Group geoprocessing tool using                                                                                                    |
|---------------|----------------------------------------------------------------------------------------------------|
| BUG-000133144 | the Command Prompt.                                                                                                    |
| BUG-000133618 | Changing the units of a field evaluator referencing the shape field should mark the network dataset as dirty.                                                                                                    |
| BUG-000133911 | The Synchronize Changes tool crashes in ArcMap when inputting invalid parameters.                                                                                                    |
| BUG-000134206 | Editor tracking (UTC) records an incorrect time when the data is non-versioned archive enabled and the client machine uses a different time zone than the Database Management Systems (DBMS) server.                                                                                                |
| BUG-000134223 | The Cultural Features Landmark points and the Tides and Variations (all geometries) layers are missing from the Electronic Navigational Charts (ENC) editing layer file.                                                                                                    |
| BUG-000134283 | The Re-Export Unacknowledged Messages geoprocessing tool fails to export to a geodatabase on a UNC or a mapped network drive.                                                                                                    |
| BUG-000134309 | The Extract Values to Points tool duplicates some of the point features when working with large extent raster datasets in the ETRS 1989 UTM Zone 32N coordinate system.                                                                                                    |
| BUG-000134490 | The Export Geodatabase To S-57 tool does not mask the edges along an M_CSCL border.                                                                                                    |
| BUG-000134706 | Layout GeoTIFF does not align with the feature class after export.                                                                                                    |
| BUG-000134752 | Unable to render a preview image from the Compose Surface tool when there are more than 1000 datasets in the Bathymetry Information System (BIS).                                                                                                    |
| BUG-000134773 | The Export Nautical Product wizard georeferences the exported GeoTIFF file to a default data frame, even if another data frame is selected.                                                                                                    |
| BUG-000135547 | The Sample tool returns incorrect results when the input is a multidimensional raster that has variables of different temporal extent.                                                                                                    |
| BUG-000135640 | The INT1 editing layer offsets sounding labels when the soundings labels should be centered on point.                                                                                                    |
| BUG-000136001 | Unable to specify a database location in the Database Element dialog box when the selected database connection is not the data owner and uses operating system (OS) authentication as the authentication type.                                                                                      |
| BUG-000136102 | The Euclidean distance method in the IDistanceOp linterface returns an error message,<br>?Attempted to read or write protected memory? when the AvoidDataConversion property in the IRasterAnalysisGlobalEnvironment linterface is set to true.                                                     |
| BUG-000136432 | The Connect ArcPy function in ArcGIS Workflow Manager fails to connect to an active workflow manager database when used in a geoprocessing tool through Workflow Manager Server with Portal authentication.                                                                                         |
| BUG-000136656 | ArcGIS Production Mapping is not included in the licensing information for the Unzip MGCP Cell And Import script tool.                                                                                                    |
| BUG-000136682 | When selecting the MTM50 or MTM100 product for the Create Rapid Graphic geoprocessing tool or the Suppress Spot Heights script tool, users must specify TRD_4_5_1 for the version parameter.                                                                                                    |
| BUG-000136754 | The Elevation Guide Bar element is not sourced properly in a PDF exported from Topo_POD.                                                                                                    |
| BUG-000136757 | All MTM and TM Elevation Guide Box (EGB) grids are generated with dot marker symbols on the grid endpoints in the EGB.                                                                                                    |
| BUG-000136777 | MTM and TM Elevation Guide Box (EGB) grid values for sheets along the equator are generated without the preceding superscript value if the value is zero.                                                                                                    |
| BUG-000136889 | After upgrading Enterprise Geodatabase 10.7.1 to 10.8.1 and running the query to get Next_RowID, the following error message is returned, "Msg 8144, Level 16, State 2, Procedure DBO.i13_get_ids, Line 0 [Batch Start Line 0] Procedure or function i13_get_ids has too many arguments specified." |

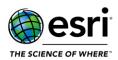

| ENH-000141567 | Allow License Manager 2021.0 and newer versions to be installed on alternative drives.                                                                                                    |
|---------------|----------------------------------------------------------------------------------------------------|
| ENH-000141024 | Provide the ability to modify or delete the 'ACCEPTEULA' parameter in ArcGIS Pro 2.8.                                                                                                    |
| ENH-000126943 | Update the documentation as the mentioned steps are not working with Windows 10 (64-bit machine).                                                                                                    |
| ENH-000123878 | ArcGIS Pro and ArcGIS for Desktop do not recognize a large number of CADRG/ERCG file types by default.                                                                                                    |
| ENH-000097436 | In the Export Network tool in the Roads and Highways extension pack in ArcMap 10.4.1, allow users to export a network to a JavaScript Object Notation (JSON) format.                                                 |
| ENH-000096282 | Add vertical height transformation HTv2.0 to Projection Engine.                                                                                                    |
| BUG-000142918 | Add the ability to ImportFromESRIShapeSafe for local workspaces.                                                                                                    |
| BUG-000142916 | Add shape buffer size check to ArcGIS for Desktop 10.8.x geometry.                                                                                                    |
| BUG-000141350 | Additional queries querying the underlying Oracle spatial layer result in performance issues in ArcGIS Desktop10.8.1.                                                                                                |
| BUG-000140739 | The saveACopy method in ArcPy does not create the same version as the one created when using the graphic user interface (GUI) of ArcMap 10.7.                                                                        |
| BUG-000140579 | ArcMap accepts commas but not periods as decimal separators in XML text formatting.                                                                                                    |
| BUG-000140416 | The ISurfaceOp.Visibility() method ignores the OFFSETB value in ArcObjects SDK for the Microsoft .NET Framework 10.6.1 and newer releases.                                                                           |
| BUG-000140399 | Project template is unable to be exported as PDF, and freezes ArcGIS Desktop.                                                                                                    |
| BUG-000139748 | The U.S. National Grid Reference Box layout element fails to display when a data frame is clipped.                                                                                                    |
| BUG-000139390 | ArcMap stops working when executing a Production PDF on a machine running ArcGIS Production Mapping 10.7.1 Patch 8.                                                                                                  |
| BUG-000138509 | Temp grids are generated in the current working directory unexpectedly.                                                                                                    |
| BUG-000138508 | Allows the same .sdlic license file to be used with all StreetMap Premium file geodatabases of the same region during the term of the license.                                                                       |
| BUG-000138343 | The Export Map tool in ArcMap drops the symbols of a custom True Type Font (TTF) when the map is exported to Portable Document Format (PDF).                                                                         |
| BUG-000137702 | ArcGIS crashes when parsing specially crafted files.                                                                                                    |
| BUG-000137601 | When selecting an area of the map, adjacent polygons that have large flat curves are selected incorrectly.                                                                                                    |
| BUG-000137370 | The width and height of Production PDF are incorrect on a machine running in ArcGIS Production Mapping 10.8.1 Patch 2.                                                                                               |
| BUG-000137022 | The ReclassByRemap method on IReclassOp returns the "Attempted to read or write protected memory" error message when the AvoidDataConversion property in IRasterAnalysisGlobalEnvironment Interface is set to false. |

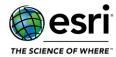

## **Data Reviewer**

<u>Top</u>

| BUG-000143026 | The Execute Reviewer Batch Job tool does not find topology errors when the 'changed features only' option is checked, and leaves the feature area blank. |
|---------------|----------------------------------------------------------------------------------------------------|
| BUG-000144040 | Reviewer Table's Select and Zoom To Geometry option throws unhandled exception error.                                                                    |
| BUG-000144041 | Update Geometry on Geometry check to reduce queries on referenced feature classes in specific workflows.                                                 |